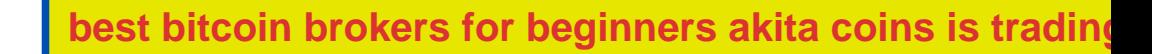

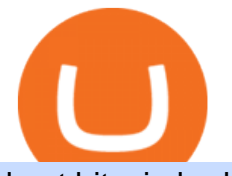

best bitcoin brokers for beginners akita coins is tradingview a broker binance to kucoin transfer harmony o

Coinbase Pro | Digital Asset Exchange. We use our own cookies as well as third-party cookies on our websites to enhance your experience, analyze our traffic, and for security and marketing. For more info, see our Cookie Policy.

How to transfer coin from Binance to Kucoin CoinMarketBag

Akita+coins - Image Results

https://gblobscdn.gitbook.com/assets%2F-Lv9vXVnnV9z6LsVvv6e%2F-M2nuaeT4ebKhCo8BO0z%2F-M2o Pe7zjpB4dONLA\_Xh%2Fportfolio

delek.jpg?alt=media&token=94c025b8-2a86-43e8-8386-26ac48af9175|||Coinbase Portfolio Balance - / This video about how to ....|| $1656 \times 1690$ 

https://fr.numista.com/catalogue/photos/japon/2200-original.jpg|||100 mon (Akita) - Japon Numista|||1376 x 1500

Help, I want to use my Harmony ONE, but Binance withdrawals.

https://i.ebayimg.com/images/g/OPYAAOSww6pg7~fw/s-l1600.jpg|||2Pcs Shiba Shib Token Coin, Shiba Shib Gold Coin, Shiba ...|||1200 x 1200

Coinbase Pro SANDBOX has its own endpoint for REST: https://api-public.sandbox.pro.coinbase.com. And the web-site is: https://public.sandbox.pro.coinbase.com Once you log into this site, you can see there are dummy bank accounts, and you can create "sandbox" API keys so you can make trades against this dummy system.

How To Transfer Crypto From Binance To Kucoin Exchange

https://global-uploads.webflow.com/5ebe8fe66424e9cfabeab213/5ed8828227e215532d2a788d\_Coinbase

3.jpg|||Coinbase Portfolio Balance Screenshot - Coinbase Pro Adds ...|||2750 x 1430

https://i.ebayimg.com/images/g/a3wAAOSwJxRgrOP5/s-l1600.png|||5,000,000 AKITA coin Crypto Currency 5 Million AKITA ...|||1200 x 1200

https://s3.amazonaws.com/cdn.freshdesk.com/data/helpdesk/attachments/production/43197171046/original/Y TxlIvDB2S1VH4qBfHzAXQUb5IF3hK61Ng.gif?1613381256|||How to add a section to the watchlist? TradingView|||2048 x 1152

https://cdn.coinranking.com/nft/0xb932a70A57673d89f4acfFBE830E8ed7f75Fb9e0/5972.jpeg?size=autox129 0|||Rooster - SuperRare - Price \$ 76.31 | Coinranking|||1290 x 1290

https://store.royalexsilver.com/wp-content/uploads/2014/08/4797R.jpg|||Japan 2011 Akita Proof Silver 1 oz | RoyalexSilver|||1417 x 1417

https://golden-media.s3.amazonaws.com/topic\_images/Overall.png||How To Buy Polkadot Cryptocurrency : How To Buy ...|||2381 x 2145

https://www.netpicks.com/wp-content/uploads/2014/06/The-Best-Forex-Trading-Tools-data-table-of-currenci es.jpg|||The Best Forex Trading Tools|||1600 x 986

https://s3.tradingview.com/h/hpZQKiI4\_big.png|||BaseLine Y Graficos Chart No-Standard para COINBASE:BTCUSD ...|||1814 x 822

https://dygtyjqp7pi0m.cloudfront.net/i/39567/34099891\_1.jpg?v=8D7394181B51400||JAPAN: Bunkyu, 1861-1864, AE 100 mon (49.44g), Akita mint ...|||1108 x 1200

Best Bitcoin Brokers for Beginners

What brokers can I trade through on TradingView? We currently support the following brokers: Bitstamp. You can also use our own Paper Trading simulator: trades are emulated on our servers and no broker account is needed for this. Note: If you cant find any of the listed brokers among those displayed in the Trading Panel for your country .

https://algotrading101.com/learn/wp-content/uploads/2020/10/sajt.png|||Coinbase API - A Introduction Guide - AlgoTrading101 Blog|||1904 x 994

How to Transfer from Binance to KuCoin (2021) CoinMarketBag

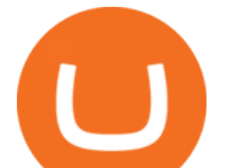

websocket.SANDBOX\_FEED\_URLwhich is wss://ws-feed-public.sandbox.pro.coinbase.com:443. authindicates whether or not the client will be authenticated. If True, you will need to also provide key, secret, and passphrase. These values are provided by Coinbase Pro when you register for an API key.

https://www.forex.academy/wp-content/uploads/2020/08/what-is-a-bitcoin-node-what-is-a-cryptocurrency-no de.jpg|||Whats a Bitcoin Node and How To Set One Up | Forex Academy|||1440 x 810

harmony.one

All About Harmony (ONE) March 05, 2021 - 3 min read. Harmony is a high-throughput, low-latency and low-fee consensus platform. Harmony is a fast and secure blockchain for decentralized applications. Harmony $&\#39$ ; main focus is on achieving scalability by dividing not only the network nodes but also the blockchain states into shards, " scaling.

https://aximedia.s3.amazonaws.com/media-prod/15628/continuation-patterns.jpg|||Chart Patterns - Continuation and Reversal Patterns ...|||4800 x 2700

Hi, When fetching the products using the Coinbase.Pro sandbox, I got this error: Exception non gérée : Flurl.Http.FlurlParsingException: Response could not be deserialized to JSON: GET https://api-.

Home - Signal Trading Group

r/binance. Binance is the worlds leading blockchain and cryptocurrency infrastructure provider with a financial product suite that includes the largest digital asset exchange by volume. 775k.

https://coindesk-coindesk-prod.cdn.arcpublishing.com/resizer/tWwnXgbGLQx3oCaZL767omcnlc8=/1440x10 80/filters:format(jpg):quality(70)/cloudfront-us-east-1.images.arcpublishing.com/coindesk/T5333354IRAYLO 6I3Z4GTEWOUE.jpg|||Bitcoin in the Philippines, By the Numbers|||1440 x 1080

Trade with Interactive Brokers - Rated #1 Broker by Barron $&$ #39;s

It has a circulating supply of 0 AKITA coins and a total supply of 100 Trillion. If you are looking to buy or sell Akita Inu, Trader Joe is currently the most active exchange. 100% decentralized community experiment with it claims that 1/2 the tokens have been sent to Vitalik Buterin and the other half were locked to a Uniswap pool and the keys burned.

https://fr.numista.com/catalogue/photos/japon/2199-original.jpg|||100 mon (Akita) - Japon Numista|||1376 x 1500

https://i.ebayimg.com/images/g/ehMAAOSwOnVg7~f1/s-l1600.jpg|||2Pcs Shiba Shib Token Coin, Shiba Shib Gold Coin, Shiba ...|||1200 x 1200

These are the best US exchanges to buy Bitcoin and cryptocurrencies for 2022. Coinbase (best overall exchange) FTX.US (best for margin trading) eToro (best for social trading) Kraken (best trading platform) Gemini (best for security) Crypto.com (best for mobile app) Binance.US (best for low fees) CEX.IO (best for payment methods)

http://www.customizedtrading.com/sites/default/files/imagecache/product\_full/OOEL\_MTF\_Price\_Action.jpg |||MTF Price Action Indicator - OOEL Version - The Greatest ...|||1928 x 1101

https://www.tradingview.com/i/lLgCdjag/|||Bill Williams Divergent Bars Indicator by polyclick ...|||1864 x 791

https://www.onlineaccounting.co.za/docs/assets/pro/online\_payments\_paypal\_rest1.png|||OnlineAccounting -Self hosted invoicing for freelancers ...|||1352 x 768

Cryptocurrency exchanges are websites where you can buy, sell, or exchange cryptocurrencies for other digital currency or traditional currency like US dollars or Euro. For those that want to trade professionally and have access to fancy trading tools, you will likely need to use an exchange that requires you to verify your ID and open an account.

TradingView is now integrated with many of the major brokers and the company is working on integrating more all the time. This means, according to TradingView, that you can trade directly on the platform through our supported, fully verified and user-reviewed brokers in just a few clicks.

Another way to buy and sell digital currencies is by going through a Broker, it is however the Broker that determines the exchange rate and as such you are going to be best advised to shop around to ensure the one you choose is offering you the best exchange rate, no matter whether you are buying or selling a digital

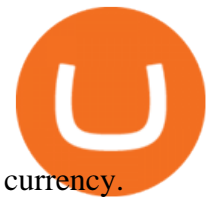

https://lewlewcrypto.com/wp-content/uploads/2021/07/buy-ripple-with-visa.png|||How to Buy Ripple XRP With Credit/Debit Card 2021 [UPDATED ...|||1632 x 1164

1. Head over to bridge.harmony.one 2. Connect your Metamask account to Binance Smart Chain and connect your OneWallet or Metamask to the Harmony Mainnet. 3. After confirming the token amount, select your Harmony ONE address on which you would like to receive your tokens. 4. Select a BEP20 token from the left (or fill in the contract address).

Forex Signals / Forex Best Signal Provider in 2021

http://numismaclub.com/imgs/a/k/i/k/s/flash\_1\_ounce\_\_\_999\_fine\_silver\_private\_akita\_dog\_coin\_round\_1\_l gw.jpg|||Flash 1 Ounce. 999 Fine Silver Private Akita Dog Coin Round|||1200 x 1600

https://thecoinrise.com/wp-content/uploads/2019/10/Bitcoin-Whale-Wallet.jpg|||Bitcoin Whale Wallet Just Moved \$900M in Single Transaction|||1920 x 1080

https://dygtyjqp7pi0m.cloudfront.net/i/44777/38305326\_2.jpg?v=8D8630D6D15E000||JAPAN: Bunkyu, 1861-1864, AE 100 mon (48.11g), Akita mint ...|||1088 x 1200

The Top 10 Most Trusted Digital Currency Exchanges and .

http://numismaclub.com/imgs/a/k/i/k/s/flash\_1\_ounce\_\_\_999\_fine\_silver\_private\_akita\_dog\_coin\_round\_10\_ lgw.jpg|||Flash 1 Ounce. 999 Fine Silver Private Akita Dog Coin Round|||1600 x 1200

http://numismaclub.com/imgs/a/k/i/k/s/flash\_1\_ounce\_\_\_999\_fine\_silver\_private\_akita\_dog\_coin\_round\_7\_l gw.jpg|||Flash 1 Ounce. 999 Fine Silver Private Akita Dog Coin Round|||1600 x 1200

Which One is Better, Akita or Shiba Coin? - A Review for Two .

Akita Inu to USD Chart. AKITA to USD rate today is \$0.00000373 and has increased 11.6% from \$0.000003346613 since yesterday. Akita Inu (AKITA) is on a upward monthly trajectory as it has increased 197.4% from \$0.000001255738 since 1 month (30 days) ago. 1h. 24h.

https://www.harmony.one

1. Sign-up on Binance The first thing you need to do in order to buy Harmony (ONE) on Binance is to create an account. Theres no KYC required for withdrawals below 2 BTC per day. To create an account on Binance, click on the button below and follow the instructions. Sign-up on Binance Sign-up with your email address and create a password.

Signal Trader calls them Trading Systems or Forex Signals and at the time of this review there were 12. Signal Trader uses the tagline Real Money, Real Trades, Real Time and this is one of their differentiators in terms of the traders.

How to buy Harmony (ONE) on Binance? CoinCheckup Crypto Guides

https://www.gannett-cdn.com/-mm-/91a323cfc9b93170b73ffe67a4e47b7a9c1607d6/c=0-172-4313-2598&am p;r=x1683&c=3200x1680/local/-/media/2016/01/30/Manitowoc/B9320700251Z.1\_20160130220721\_00 0\_GHHD9TJQV.1-0.jpg|||Manitowoc real estate transfers: June 4, 2017 - Herald ...|||3200 x 1680

Analyze the markets faster with user-friendly, customizable charts that allow you to create charts YOUR way. Predict the future by understanding the past. Our backtesting and scanning tools empower you to gauge the effectiveness of your trading strategies before putting your money on the line. eSignal at warp speed gives you up-tothe-second .

https://colonialcoins.com.au/wp-content/uploads/2021/04/68-3-1.jpg|||Japan, Bunky Era, Silver 9 Momme 2 Fun, Akita mint, 1862 ...|||1243 x 900

Coinbase API not able to connect due to 401. Learn more about coinbase, api, http, invalid api, rest https://dygtyjqp7pi0m.cloudfront.net/i/32092/27651084\_1.jpg?v=8D4FBD2FDC78D60||JAPAN: Bunkyu, 1861-1864, AE 100 mon (49.77g), Akita mint ...|||1098 x 1200 https://www.stockbrokers.com/vs/fidelityinvestments-vs-tradestation.png|||fibo options forex currencies rates: Best Online Brokers|||1024 x 768 All About Harmony (ONE) Binance.US Blog

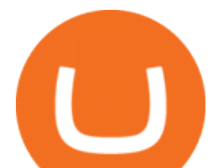

https://s3.tradingview.com/i/IeCkl1Yq\_big.png|||Textbook pattern: Wyckoff Distribution for OANDA:WTICOUSD ...|||2153 x 1114

CSMI - Cboe Index Data - Cboe Streaming Market Indices

https://6ztkp25f.tinifycdn.com/wp-content/uploads/2020/10/shutterstock\_609818426.jpg||Best Books for Young Investors|||1200 x 1008

Top 4+ Best Currency Exchange Websites (in 2021) RapidAPI

Unable to use Coinbase. Pro sandbox  $\cdot$  Issue  $#7 \cdot$  bchavez.

????Best Bitcoin Brokers in January 2022 - [Beginners Guide to .

https://www.numisbids.com/sales/hosted/heritage/3050/image37529.jpg|||NumisBids: Heritage World Coin Auctions Hong Kong ...|||1500 x 1062

The Sandbox was originally a mobile game released on May 15, 2012. This mobile game was developed by gamestudio Pixowl. The 2012 mobile game was titled The Sandbox because it provided users with .

https://g.foolcdn.com/editorial/images/460712/bitcoin-getty.jpg|||Don't Be a Bitcoin Tax Evader | The Motley Fool|||2121 x 1414

Best Bitcoin Exchanges For Beginners Through our extensive analysis and industry insights, weve created this handy beginners guide to Bitcoin and cryptocurrency exchanges. As well as listing the top trading platforms, well tell you why finding the right exchange for your skill level is important.

http://numismaclub.com/imgs/a/k/i/k/s/flash\_1\_ounce\_\_\_999\_fine\_silver\_private\_akita\_dog\_coin\_round\_2\_l gw.jpg|||Flash 1 Ounce. 999 Fine Silver Private Akita Dog Coin Round|||1600 x 1200

eSignal Stock Charting Software, Best Day Trading Platform

Options Trading Made Easy - Beginner's Guide To Trading

http://cdn.shopify.com/s/files/1/2252/5177/products/THORCHAIN\_cryptocurrency\_merchandise\_merch\_tshir t\_white\_logo\_1024x1024.jpg?v=1622033606|||THORChain (RUNE) Cryptocurrency Symbol T-shirt Crypto ...|||1024 x 1024

https://www.thesportsbank.net/wp-content/uploads/2021/02/forex-trading.jpeg|||Best Forex Broker for Europe: How to Choose|||1440 x 810

Bridging BSC < &gt; ONE - Harmony

Digital currency exchanges can be confusing if offered in the form of a clunky user interface with a flood of poorly presented information. Apart from a well-designed user interface, crypto exchange reviews often reflect the value of having good mobile apps and wallet apps on your chosen platform.

https://kointimes.net/wp-content/uploads/2021/07/akita-coin.jpg|||Akita Coin Gelecei 2021, Akita Coin Alnr M? - Koin Times|||1280 x 800

How to connect a broker to TradingView. Once you have your brokerage account credentials you can go ahead and connect to TradingView. To connect a broker to tradingview do the following: Step 1: Open a TradingView Pro account. To trade live in TradingView you will need a TradingView Pro account. The TradingView free accounts are great for starting out.

Being a new cryptocurrency relative to other ones, Akita coin has shown a higher and speedy increase in its worth, has caught a better momentum, and is showing a very positive potential of growth. This discussion can be concluded at the point that Shiba coin and Akita coin are making progressive spikes in the market of cryptocurrency in todays world.

Build a Crypto Portfolio - #1 in Security Gemini Crypto

How to Transfer Ethereum (ETH) from Binance to KuCoin .

Binance Will Support Harmony (ONE) Network Upgrade

https://images2.minutemediacdn.com/image/upload/c\_crop,h\_1124,w\_2000,x\_0,y\_104/v1595949387/shape/m entalfloss/626950-joeraedle-gettyimages-185201372.jpg?itok=5Zi-XfD9|||Living Near a Trader Joe's Can Increase Your Home Value ...|||2000 x 1124

https://i.ebayimg.com/00/s/MTI2M1gxMjcx/z/07QAAOSwwf1gVmn8/\$\_57.JPG|||Collectors.com - Coins -Provincial Coinage - Akita|||1271 x 1263

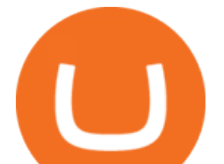

What  $\&\#39$ ; s the cheapest and easiest way to move from Binance to.

What is Akita Inu? Communiy Driven. Safe Akita is a decentralized token run by the community. We aim to make a Safe Akita the best crypto community by welcoming and . 10% trading fee. Burnt LP.

HOME Akita Inu ASA

Videos for Akita+coins

https://dygtyjqp7pi0m.cloudfront.net/i/44777/38305326\_1.jpg?v=8D8630D6D15E000||JAPAN: Bunkyu,

1861-1864, AE 100 mon (48.11g), Akita mint ...|||1091 x 1200

The Best Crypto Exchanges for Beginners - 2022 Reviews

Akita Inu (AKITA) price today, chart, market cap & amp; news.

Videos for Harmony+one+binance

https://www.kimothokamau.com/static/4e9ec508db1173469007b093474d850a/47311/balance-binance.jpg|||Bi nance Wallet Balance - Binance Releases A First Version ...|||1080 x 2160

Akita Inu to USD Chart (AKITA/USD) CoinGecko

http://cdn.shopify.com/s/files/1/2252/5177/products/doge\_dogecoin\_crypto\_hoodie\_merch\_merchandise\_blac k\_1024x1024.jpg?v=1562324569|||Dogecoin Hoodie Crypto Wardrobe|||1024 x 1024

Akita Inu token is very similar to Shiba Inu token, which has recently skyrocketed into the top 50 cryptocurrencies by market cap. Both these tokens are 100% decentralized, and they both launched.

https://s3.envato.com/files/311454277/01 Cryptcon Preview/02\_04\_01\_CONTACT\_US.jpg|||Cryptcon ICO, Bitcoin And Crypto Currency HTML Template ...|||1920 x 1994

Quotex Broker - Quotex-broker.com - Online Trading Platform

10 Best Cryptocurrency Exchanges Of 2021 ZenLedger

public.sandbox.pro.coinbase.com issues for anyone else? Anyone else experiencing orders not posting, canceling, etc on public.sandbox.pro.coinbase.com?  $I\&\#39$ ; m currently developing a bot for some DCA/exit strategy use-cases and the sandbox API has been unresponsive for the better part of this morning (and was intermittent yesterday).

https://dygtyjqp7pi0m.cloudfront.net/i/39567/34099891\_2.jpg?v=8D7394181B51400||JAPAN: Bunkyu, 1861-1864, AE 100 mon (49.44g), Akita mint ...|||1101 x 1200

Step-by-step guide. 1. Get your USDT deposit address on KuCoin. On KuCoin, go to your Main Account and click on Deposit next to the selected coin, in this case Tether . 2. Withdraw USDT from Binance to your KuCoin USDT deposit address. 3. Check your deposit on KuCoin.

https://fm.cnbc.com/applications/cnbc.com/resources/img/editorial/2015/09/16/103001524-EXTERIOR.1910x 1000.jpg|||\$100 million zombie homes may signal market top|||1910 x 1000

http://numismaclub.com/imgs/a/k/i/k/s/flash\_1\_ounce\_\_\_999\_fine\_silver\_private\_akita\_dog\_coin\_round\_6\_l gw.jpg|||Flash 1 Ounce. 999 Fine Silver Private Akita Dog Coin Round|||1200 x 1600

Top 10 Online Brokers for Bitcoin Trading TopBrokers.Trade

Binance will support the Harmony (ONE) network upgrade at epoch 631, or at approximately 2021-07-07 15:00 (UTC). Deposits and withdrawals of ONE will be suspended at approximately 2021-07-07 14:00 (UTC). Note: The trading of ONE will not be affected during the upgrade. The ONE network upgrade will take place at epoch 631.

https://static.helpjuice.com/helpjuice\_production/uploads/upload/image/10503/direct/1639549077709-Logo\_C ube\_Concept 2A-05.png|||On which exchanges is TLOS listed? - Telos|||6459 x 5001

Here, at Digital Currency Exchange, we want to help you create another stream of income that requires minimum effort and little money upfront so whether you are an experienced investor with large amounts of cash or just a student, part-time worker looking to create wealth, you have the knowledge and tools that are necessary to take a huge .

http://cdn.theatlantic.com/assets/media/img/posts/Wall\_Street\_Trader\_Freaking\_Out\_Reuters.jpg|||This Sociological Theory Explains Why Wall Street Is ...|||3500 x 2299 Digital Currency Exchange

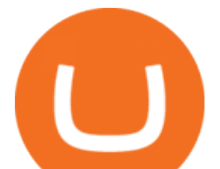

A Simple Bitcoin Trading Guide for Beginners (2022 Updated)

https://dygtyjqp7pi0m.cloudfront.net/i/37192/32005951\_2.jpg?v=8D67D7A2F24D910||JAPAN: Bunkyu, 1861-1864, AE 100 mon (53.02g), Akita mint ...|||1099 x 1200

Cboe Global Markets - Global Exchange Operator

Get a clear perspective on specific markets with insight into the core analytics that provide performance data surrounding the markets. See examples of market perspective, stay up-to-date on market perspective, and discover how to start using core level analytics. WATCH VIDEO 1 Learn how to

Akita Inu is considered to be a 100% decentralized cryptocurrency. The team behind Akita Inu refers to it as the little brother of Dogecoin. Its founders are not known, and it is a community-driven cryptocurrency. Since it is community-driven, the people in the community have a say in what happens with the protocols of the Akita Inu.

Akita Inu community-focused decentralized cryptocurrency

KuCoin now supports BNB (native Binance) and it is super cheap to transfer assets from Binance to KuCoin now. In Binance convert to BNB. On the KuCoin side look up deposit in BNB. Copy the address and the memo.. Then on the Binance side look up withdraw BNB, and paste in the address AND the memo from KuCoin. Then just follow the directions.

Best Exchange for Beginners - Best Bitcoin Exchange

Is TradingView a broker? - Quora

Join our Discord pump server Supreme Pump Signal: https://discord.gg/MMBgMJNWcK Join our Discord pump server Supreme Pump Signal: https://discord.gg/MMBgMJNW.

Coinbase API not able to connect due to 401 error code

https://i.ebayimg.com/images/g/fDIAAOSwEiZg7~fy/s-l1600.jpg|||2Pcs Shiba Shib Token Coin, Shiba Shib Gold Coin, Shiba ...|||1200 x 1200

Stocks have been choppy this week as traders reacted to the big rise in bond yields. The S& P 500 and Dow both set all-time highs on Monday, only to lose ground in subsequent days. The major indexes are now on pace to post weekly losses. Wall Street has also been weighing economic data.

https://s3.tradingview.com/v/vfdOFb2m\_big.png|||Bitcoin: Roadmap to the next Halving. Reward phases and ...|||1306 x 775

Coinbase Exchange API Reference

The video demonstrates how you can transfer coin from Binance to Kucoin, using USDT for the illustration. A preferred TRC20 Network is considered over ERC20 as a result of a cheaper network fee. source.

Harmony (ONE) : binance

Optical Signal Trader is based on blockchain, a technology that ensures straightforward peer to peer transactions. Users can monitor live trading on our system in real-time and generate reports on the status of their accounts.

https://dygtyjqp7pi0m.cloudfront.net/i/35901/30944418\_1.jpg?v=8D619F5A65A6DD0||JAPAN: Bunkyu, 1861-1864, AE 100 mon (47.15g), Akita mint ...|||1114 x 1200

https://indexcfd.cdn.nom.es/wp-content/uploads/2021/02/bitmex-testnet.jpg||Binance To Gdax - Index CFD|||1600 x 1600

Akita Inu (AKITA) - Where do I buy & amp; store AKITA? Price.

https://s3.tradingview.com/4/46CVDHEJ\_big.png|||Wyckoff Distribution for BITFINEX:BTCUSD by Prestoned ...|||1613 x 887

Gutscheine Review 2021 - Get a 20% Fee Discount - finscout.org

https://www.forexcrunch.com/wp-content/uploads/2021/06/robinhood.png|||Best Cryptocurrency Brokers for 2021 - Top Bitcoin Brokers|||2288 x 1000

Itss 100% Best Buy Sell Signal Software for NSE & amp; MCX, Currency and also for Option market. Traders make their losses mostly due to wrong trading strategy and without patience. We have solved all the traders

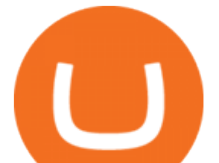

concerns with this strategy. If the market moves in any direction in the next 3 minutes, then we get a reverse signal.

https://m.fooyoh.com/files/attach/images02/1097/410/359/015/storyblocks\_gold\_bitcoin\_on\_financial\_charts\_

for\_cryptocurrency\_values\_BrbtK7CAvV\_1\_.jpg|||How Many Bitcoin Can 5000 Naira Buy - How Many Nebl Could ...|||1280 x 853

Best Crypto Exchanges of 2022 - Investopedia

https://s3.tradingview.com/t/tlpE9OiA\_big.png|||China: U.S. Law Banning Uyghur Slave Products Blasphemy ...|||2348 x 1068

https://venturebeat.com/wp-content/uploads/2015/04/awi.jpg||||||3756 x 2625

cbpro · PyPI

11 Best Crypto Exchanges USA [Updated Reviews] hedgewithcrypto

https://g.foolcdn.com/editorial/images/660676/crypto78.jpg|||Why Bitcoin, Ethereum, and Dogecoin Plunged Today | The ...|||2120 x 1414

Top 3 Bitcoin Exchanges for Beginners Coinbase Coinbase is one of the most popular bitcoin exchange on the market serving millions of users daily. The site is built in a way that the begginers can easly navigate through the platform quickly. The Coinbase interface is very intuitive and easy to use.

http://cdn.shopify.com/s/files/1/2252/5177/products/6eab5a1799bf90df04374985afbba909\_1024x1024.jpg?v= 1619773314|||Solana (SOL) Cryptocurrency Symbol Pillow Crypto Wardrobe|||1024 x 1024

Top 10 Best Crypto & amp; Bitcoin Exchanges For Beginners In 2021

Transferring from binance to Kucoin : kucoin

How to Transfer Crypto from Binance to Kucoin 2022 || Binance .

Decentralized Coin AKITA INU TOKEN is the premier decentralized community ASA on the Algorand Blockchain. 1 Billion AKITA were created on inception. More details of how AKITA is distributed can be found below. Why Algorand Send money to anyone, anywhere, anytime with transaction finality under 4.5 seconds.

This API lets brokers build a bridge to connect their backend systems to the TradingView interface, so that broker partners then can be supported on the TradingView Web Platform. The integration is very straightforward. The broker builds a REST Web API on its own servers based on our specification so that it can be connected to TradingView. TradingView provides a sandbox and required technical assistance to get your TradingView Web Platform integration started.

How do Bitcoin Brokers Work? Step 1: Find a Bitcoin Broker. To get the ball rolling, youll need to find a Bitcoin broker that meets your needs. If you like the sound of investing . Step 2: Open an Account. Step 3: Deposit Funds. Step 4: Buy Bitcoin. Step 5: Cashing Your Investment Out.

Videos for Best+bitcoin+brokers+for+beginners

http://numismaclub.com/imgs/a/k/i/k/s/flash\_1\_ounce\_\_\_999\_fine\_silver\_private\_akita\_dog\_coin\_round\_8\_l\_0 gw.jpg|||Flash 1 Ounce. 999 Fine Silver Private Akita Dog Coin Round|||1600 x 1200

7 Digital Currency Exchange Sites Like Coinbase

# 5 best Bitcoin brokers & amp; apps  $(2022)$  ++ Test for beginners

https://i.stack.imgur.com/g8v4y.png|||javascript - Coinbase pro web socket get the current price ...|||1440 x 900 https://scoreintl.org/wp-content/uploads/2020/04/IMG\_1746-1152x1536.jpg|||Midwest USA - SCORE International|||1152 x 1536

Best Crypto Exchanges of 2021. Best Overall: Coinbase and Coinbase Pro. Best for Beginners: Cash App. Best Decentralized Exchange: Bisq. Best for Altcoins: Binance.US. Warning. Cryptocurrency is .

TradingView is not a broker but rather a charting platform showing you the world wide access to market data under the form of charts. I must say it is one of the best and most seamless charting platform I have ever seen.

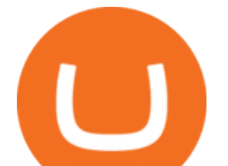

You can also make an account there and customize the chart to apply your method of analysis.

Asian shares mostly higher after tech-led decline on Wall St .

7 Digital Currency Exchange Sites Like Coinbase CoinSquare. For all of your Canadian traders who wish Coinbase was available to you, youre in luck. CoinSquare is one. OpenBazaar. One of the most thriving Bitcoin exchange sites on the internet is without a doubt, OpenBazaar. With the. Bitify. .

https://blog.myconstant.com/wp-content/uploads/2021/06/1434\_aHR0cHM6Ly9zMy5jb2ludGVsZWdyYXBo LmNvbS91cGxvYWRzLzIwMjEtMDIvODlmNjg4ZmMtMjVmZi00NDJmLTg0OGMtMDA3YmM2NjRmY TEzLmpwZw.jpg|||Harmony (ONE) coin review: A future ethereum competitor ...|||1434 x 956

https://algotrading101.com/learn/wp-content/uploads/2020/10/sajt-1536x802.png|||Coinbase API - A Introduction Guide - AlgoTrading101 Blog|||1536 x 802

Videos for Binance+to+kucoin+transfer

https://dygtyjqp7pi0m.cloudfront.net/i/35901/30944418\_2.jpg?v=8D619F5A65A6DD0||JAPAN: Bunkyu, 1861-1864, AE 100 mon (47.15g), Akita mint ...|||1103 x 1200

Thanks a lot! This is a guide on how to enter the Harmony Chain and buy tokens on it, even if Binance suspends withdrawals. You can use this guide for: - Staking on the Harmony mainnet - Buying tokens that are only available on the Harmony network - Entering the world of Defi on one of the lowest cost network

https://algotrading101.com/learn/wp-content/uploads/2020/10/portf-1536x786.png||Coinbase API - A Introduction Guide - AlgoTrading101 Blog|||1536 x 786

How to Choose the Best Broker for Bitcoin Trading Online. Because theres so much competition in the Bitcoin exchange market as well as having many brokers and exchanges to choose from, it can be difficult for beginners to know which option will work best.

AuthenticatedClient (key, b64secret, passphrase) # Use the sandbox API (requires a different set of API access credentials) auth client = cbpro. AuthenticatedClient (key, b64secret, passphrase, api url "https://api-public.sandbox.pro.coinbase.com") Pagination. Some calls are paginated, meaning multiple calls must be made to receive the full .

https://vignette.wikia.nocookie.net/elite-dangerous/images/a/a1/Encoded\_Material\_Trader\_at\_Clement\_Orbita l.png/revision/latest?cb=20180303001628|||Material Trader | Elite Dangerous Wiki | Fandom|||1672 x 845

https://fullycrypto.com/wp-content/uploads/2021/01/Elon-Musk-Bitcoin-Pump-Highlights-Leverage-Trading-Risks.png|||Leverage Trading Crypto Reddit : A Simple Bitcoin Leverage ...|||1300 x 890

How to send Harmony \$ONE from Metamask to Binance by Erik .

https://i.ebayimg.com/00/s/MTU5NVgxNjAw/z/BWsAAOSwbdNf4rxg/\$\_57.JPG|||Collectors.com - Coins - Provincial Coinage - Akita|||1600 x 1595

Top Brokers Verified Reviews by Actual Clients TradingView

I find the quickest and easiest way to get funds over to KuCoin is just purchase whatever amount I want to ultimately have on hand as XLM (Stellar Lumens) on Binance, its free to transfer and the transaction is almost instant. Youll deposit that into your Main a wallet in KuCoin, just search for XLM in the main section of your asset page.

The Best Cryptocurrency Exchanges: [Most Comprehensive Guide .

https://i.ebayimg.com/00/s/MTYwMFgxMjAw/z/pboAAOSwkZxgXpzR/\$\_57.JPG|||Collectors.com - Coins -Provincial Coinage - Akita|||1200 x 1600

https://cdn11.bigcommerce.com/s-gvc753o3f5/images/stencil/2560w/products/115/12092/niue-2016-hachikofrom-japan-akita-dog-1-oz-silver-proof-coin\_\_57359.1611106182.jpg?c=2|||Niue 2016 Hachiko from Japan Akita Dog 1 oz Silver Proof ...|||2560 x 1257

Signal Trader Review SocialTradingGuru.com

Bitcoin is the worlds most popular cryptocurrency which is why you can find the option to buy or sell Bitcoin no matter what major cryptocurrency exchange you choose. If we were to single out a few, we would recommend Coinbase, Coinmama, or CEX.io as the three of them are extremely user-friendly, have simple and straightforward trading features, and offer a range of payment methods (including card payments).

Top 5 Bitcoin brokers and apps comparison and test for traders 1. Etoro. Simple and fast trading is possible

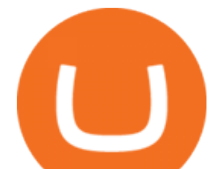

with Etoro. Cryptocurrencies, such as Bitcoin, Ethereum, Litecoin, and. 2. Plus500. The fourth place in the Bitcoin broker comparison goes to the broker Plus500. Trading cryptocurrencies .

TRADE SIGNAL

How to Buy Akita Inu Tokens (AKITA) Right Now Benzinga

https://i.stack.imgur.com/hrrOC.png|||javascript - Coinbase pro web socket get the current price ...|||1362 x 796 Brokerage Integration to a Powerful Financial . - TradingView

https://techchannel.com/getattachment/d4b8ab7a-90c7-4728-abf6-5482b79a66c8/fin.jpg|||Can I Use Bitcoin To Make International Money Transfers ...|||1920 x 1080

https://image.winudf.com/v2/image1/Y29tLmNvaW5iYXNlLmFuZHJvaWRfc2NyZWVuXzRfMTU5ODg0 MzE2N18wMDM/screen-4.jpg?fakeurl=1&type=.jpg|||Coinbase Portfolio Balance Screenshot - Coinbase Pro Adds ...|||1080 x 1920

https://algotrading101.com/learn/wp-content/uploads/2020/10/portf.png|||Coinbase API - A Introduction Guide - AlgoTrading101 Blog|||1890 x 967

https://cdn.publish0x.com/prod/fs/cachedimages/997082506-cfb6ac7546350bf8522bf36a63e22c4e89f01f2b0e d3bf901cf5d6a80032dea4.png|||Sending BNB BEP-20 to trustwallet from binance: BNB ERC-20 ...|||1662 x 942

Akita Inu (AKITA) Exchanges. Buy & amp; sell Akita Inu (AKITA) with fiat currencies (USD, CAD, AUD, EUR, GBP etc) or another coin such as BTC or ETH. Harder to use for beginners but has cheaper fees. 0XA91C82B693. Akita Inu (AKITA) is on the Ethereum network (ERC-20) so it can be stored using any ETH compatible wallet.

What brokers can I trade through on TradingView?

Binance Will Support the Harmony (ONE) Staking Rewards .

https://s3.tradingview.com/x/XHgoSUEC\_big.png|||Currency Strength in Tradingview for FX:EURUSD by ...|||1424 x 825

https://store.royalexsilver.com/wp-content/uploads/2014/08/4797B1.jpg|||Japan 2011 Akita Proof Silver 1 oz | RoyalexSilver|||1417 x 1417

https://image.jimcdn.com/app/cms/image/transf/none/path/s2e2ea4a9b3965dd1/image/i81e11864e714bf9f/ver sion/1556469821/smart-signal-with-rsx.png|||Smart signal with RSX - Forex Strategies - Forex Resources ...|||1916 x 896

KuCoin - How To Transfer Funds From Binance To Kucoin With .

Sandbox A public sandbox is available for testing API connectivity and web trading. While the sandbox only hosts a subset of the production order books, all of the exchange functionality is available. Additionally, in this environment you are allowed to add unlimited fake funds for testing. Login sessions and API keys are separate from production.

Bitcoin Trading Guide for Beginners. By: Ofir Beigel | Last updated: 1/14/22 This post covers the basics of Bitcoin trading. It will help you get familiar with basic terms, understand different ways to read the market and its trend, make a trading plan, and learn how to execute that plan on Bitcoin exchanges.

https://www.investopedia.com/thmb/E59aEsxnHa19WWk0PHjQPqWRzeQ=/2121x1414/filters:fill(auto,1)/G ettyImages-876199432-f69ab426405a4bd296ec0bc18feba074.jpg|||5 of the World's Top Bitcoin Millionaires|||2121 x 1414

https://fthmb.tqn.com/83jkbcCnxo42Rg-KwSbOMjcZlro=/2121x1414/filters:fill(auto,1)/Man-using-cell-phon e-at-airport-58eb5b2c3df78c516249ba34.jpg|||8 Useful Travel Apps That Work Just Fine Offline|||2121 x 1414 First, figure out the address on Binance which want to send to. You can do this by: Binance > Wallet > Deposit and choose ONE Harmony for Coin and ONE Harmony for Network. Click OK to the warning.

Trading Signals in MetaTrader 4 allow you to automatically copy the deals performed by other traders in real time. Many successful traders provide their Forex trades in public access either for free or for a reasonable fee, becoming signal providers.

Akita Inu is down 3.49% in the last 24 hours. The current CoinMarketCap ranking is #2860, with a live

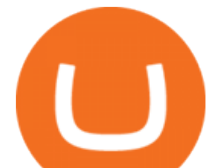

market cap of not available. The circulating supply is not available and a max. supply of 100,000,000,000,000 AKITA coins. If you would like to know where to buy Akita Inu, the top cryptocurrency exchanges for trading in Akita Inu stock are currently OKEx, Gate.io, ZT, Uniswap (V3), and Bitrue.

Akita Inu (AKITA) Price Prediction 2021 and Beyond - Is AKITA .

???? MicroPets is on Binance Watchlist. ???? MicroPets participated in the Binance MVBII Program. ???? MicroPets has partnered with Cubix for the game development. ???? MicroPets has the highest APY % amongst any other projects in BSC. ???? MicroPets is always trending in CMC, CoinGecko, Dextools, Lootex.

TRADE BY SIGNAL change your Trading Concept

Forex signals are trade ideas indicating the market trends in real time. Our trader receives the position (buy/sell) posted on the forex Telegram signals Group together with the stop loss (SL) and take profit (TP) levels and also with Live Chart Setup. All traders need to do is to copy the trade at the market price And Take trade On MT4-MT5.

Akita Inu price today, AKITA to USD live, marketcap and chart .

http://numismaclub.com/imgs/a/k/i/k/s/flash\_1\_ounce\_\_\_999\_fine\_silver\_private\_akita\_dog\_coin\_round\_4\_l gw.jpg|||Flash 1 Ounce. 999 Fine Silver Private Akita Dog Coin Round|||1600 x 1200

https://dygtyjqp7pi0m.cloudfront.net/i/37192/32005951\_1.jpg?v=8D67D7A2F24D910||JAPAN: Bunkyu, 1861-1864, AE 100 mon (53.02g), Akita mint ...|||1101 x 1200

https://coin-turk.com/wp-content/uploads/2021/08/kucoin.jpg|||Popüler Borsa, Bu Altcoin'i Listeleyeceini Duyurdu ...|||1200 x 1400

Coinbase Pro Asyncronous Websocket Client Documentation

http://cdn.shopify.com/s/files/1/2252/5177/products/152ef763856e95cb3792a32d2ff3edd6\_1024x1024.jpg?v= 1623229137|||FTX Token (FTT) Cryptocurrency Symbol Pillow Crypto Wardrobe|||1024 x 1024

Coinbase Pro Digital Asset Exchange

Top Cryptocurrency Exchanges Ranked By Volume CoinMarketCap

Optimus Futures customers get access to the futures markets via TradingView for an integrated brokerage & amp; platform solution and stress-free trading experience. Optimus prides itself by providing the necessary guidance and technical support on TradingView, having published numerous guides and videos on all the features the platform has to offer.

https://mma.prnewswire.com/media/1713050/The\_Rebirth\_Prototype\_NFT\_1.jpg?p=facebook|||Blazing a new path for NFTs - Texas Crypto|||1600 x 838

https://www.blockchaincenter.net/wp-content/uploads/amazon-crypto-1.png|||How To Buy Cryptocurrencies? / Learn How To Buy ...|||1080 x 1625

The process of transferring coins from Binance to Kucoin is pretty straightforward. Lets take a step-by-step look at how to transfer ETH from Binance to KuCoin. 1. Get your Ethereum deposit address on KuCoin On KuCoin, go to your Main Account and click on Deposit next to the selected coin, in this case Ethereum (ETH).

Currency exchange websites are online-based platforms that help people and businesses from across the globe to convert currencies from one form to another. Through the provision of a secure and centralized setting, these sites offer immediate transparency, thereby allowing involves parties to understand the financial market conditions and exchange currencies safely.

Easy To Use Bitcoin Trading Platforms. Simple FX. Simple FX is prepared for beginner users. They offers a wide variety of videos and tutorials in order to make sure each and every users . Coinbase. Cryptopia. Avatrade. FXOpen.

https://venturebeat.com/wp-content/uploads/2020/04/IMG\_3023D-e1587505086314.jpeg||||||2000 x 1500 How to Transfer Tether (USDT) from Binance to KuCoin? CoinCodex

## best bitcoin brokers for beginners akita coins is trading

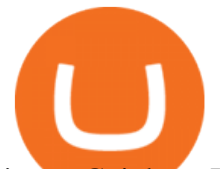

java - Coinbase Pro and Sandbox Login Endpoints - Stack Overflow

public.sandbox.pro.coinbase.com issues for anyone else .

Decentraland vs. The Sandbox Metaverse Benzinga Crypto

https://scoreintl.org/wp-content/uploads/2020/10/100\_1789-scaled.jpg|||Medical and Dental Missions SCORE International|||2560 x 1705

Best Brokers with TradingView 2022 FxScouts

In this video I will show you how to transfer crypto from binance to kucoin exchange. It  $&\#39$ ; really easy and it will take you less than a minute to do so! Ge.

Optical Signal Trader Official Website Latest .

Premier Bitcoin Exchange - Top Rated Bitcoin Exchange

https://en.numista.com/catalogue/photos/japon/g554.jpg|||Tsuba Sen - Bunkyu (Akita) - Japan Numista|||2743 x 3000

https://s3.tradingview.com/y/yrmJJmyI\_big.png|||Trend Lines Indicator by nickbarcomb TradingView|||2874 x 1306

https://i5.walmartimages.com/asr/323b58d7-0d5b-40d2-8ae4-1869095ecae2\_1.31a5220dd567f6686c00e21e3f 7dca3a.jpeg|||2016 Niue 1 oz Silver Hachiko from Japan Akita Dog (No ...|||1500 x 1500

Forex signals and copy trading - MetaTrader 4

Founded in 2017, the exchange quickly reached the number one spot by trade volumes, registering more than USD 36 billion in trades by the beginning of 2021. Gemini is another big name in the cryptocurrency exchange sphere. Founded in 2014 by none other than the Winklevoss twins, Gemini has managed to solidify its position in the charts with .

https://cdn.coinranking.com/nft/0xd07dc4262BCDbf85190C01c996b4C06a461d2430/41043.gif?size=autox86 0|||Kaws - Rarible - Price \$ 0.6428 | Coinranking|||1529 x 860

Use SIGNAL to identify trade opportunities, improve market entry timing, and capture upside trends. A trading signal is an indicator or trigger to BUY, SELL, or HOLD a financial instrument. A trading signal is a standardized value expressing how bullish or bearish a quantitative model is about a given financial instrument.

https://blog.binance.us/content/images/size/w800/2021/04/Harmony\_-ONE-\_AMA\_with\_Stephen\_Tse\_and\_ Binance.US\_CEO\_Catherine\_Coley.jpg|||Harmony (ONE) AMA with Stephen Tse | Binance.US Blog|||1500 x 843

https://store.royalexsilver.com/wp-content/uploads/2014/08/4797O.jpg|||Japan 2011 Akita Proof Silver 1 oz | RoyalexSilver|||1417 x 1417

This tutorial is about how to transfer from Binance to KuCoin. So if you want to learn how to send crypto from Binance to KuCoin, this video is the video you are looking for! I hope this tutorial in which I showed you how to transfer/send crypto from Binance to KuCoin was helpful. Alternative titles for this video could be: how to .

How to connect a broker to TradingView - TradaMaker

Tradervue Alternative - AI Feedback From Your Trades

http://numismaclub.com/imgs/a/k/i/k/s/flash\_1\_ounce\_\_\_999\_fine\_silver\_private\_akita\_dog\_coin\_round\_5\_l gw.jpg|||Flash 1 Ounce. 999 Fine Silver Private Akita Dog Coin Round|||1600 x 1200

In collaboration with the Harmony team, Binance will support the staking of ONE tokens on Binance, starting on 2019/10/16. Binance will distribute these rewards proportionately to users each month based on their daily average ONE holdings, as detailed below: Monthly ONE Staking Airdrop Program

*(end of excerpt)*